## <span id="page-0-0"></span>**Installation and deployment**

You can install and deploy IDERA SQL Secure in any sized environment.

- Learn about the [product components and architecture](https://wiki.idera.com/display/SQLSecure30/Product+components+and+architecture)
- Review the [product requirements](https://wiki.idera.com/display/SQLSecure30/Product+requirements)
- View trial [installation instructions](#page-0-0)

SQL Secure tells you who has access to what on your SQL Server databases. [Learn more](https://www.idera.com/productssolutions/sqlserver/sqlsecure) > >

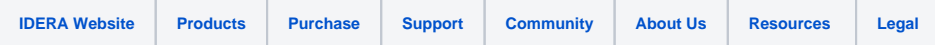